# Preparation of Financial Statement Using the Microsoft Excel on PT Dehong Paper Industry

Dwi Fajar Novianto<sup>a</sup>, Nanik Lestari<sup>b,\*</sup>

*<sup>a</sup>Business Management Department, Politeknik Negeri Batam, dwifajaar@gmail.com, Indonesian <sup>b</sup>Business Management Department, Politeknik Negeri Batam, nanik@polibatam.ac.id, Indonesian*

**Abstract**. This research aims to prepare financial statements using Microsoft Excel in the PT Dehong Paper Industry. Data collection techniques are observation, interviews, and documentation. The data analysis method used is the descriptive method. The research concludes that by using Microsoft Excel, the information obtained can be real-time, synchronous, and interactive. It can be easily streamlined by following the flow of steps using a simple excel formula.

Keywords: financial statement, Microsoft Excel, transaction, preparation

<sup>\*</sup> Correspondence[: nanik@polibatam.ac.id](mailto:nanik@polibatam.ac.id)

### **Introduction**

Information technology can assist companies in optimizing company activities, including in the field of accounting. One application that is useful in accounting is Microsoft Excel. Through this application, financial statements can be made quickly. Its features are pretty user-friendly, so it is easy to learn.

Generally, Microsoft Excel is used by small companies to large companies. One company that has used it is PT Dehong Paper Industry. The company is a company engaged in the manufacture of pulp with materials from waste paper. Based on the explanation from the Head of Accounting Department, the company has recorded financial statements using Microsoft Excel. However, between the sheets, both journal sheets, ledgers, and financial statements are not yet connected, so each sheet stands alone.

This study aims to prepare financial statements using Microsoft Excel. The resulting report is created automatically by connecting journal sheets, ledgers, and reports. The hope is that the work of the accounting department in preparing financial statements can be simplified to minimize errors and save work time.

#### **Literature Review**

According to Kieso, et al. (2016), the accounting cycle is an information system that identifies evidence of transactions, records journals, and communicates economic events from an organization to users who need it. The financial statement preparation cycle starts from the measurement and identification stage, which is then continued with journalizing, posting to the ledger, preparing a trial balance, conducting adjusting journals, and adjusted balance sheets, presenting financial statements and finally closing journals (Hantono & Rahmi, 2018). Meanwhile, the computerbased accounting cycle is much shorter in preparing financial statements. The computer-based accounting cycle consists of source documents, general journals, general ledgers, subsidiary ledgers, trial balances, and financial statements (Mulyadi, 2013).

According to Fahmi (2014), financial statements are information that describes a company's financial condition, and this information can be used as a description of financial performance and as material for evaluating the company for future decisions. The purpose of financial statements is to provide information to those in need about the development of a company from the point of view of numbers in monetary units. Financial statements consist of, among others, balance sheets, income statements, statements of changes in equity, and cash flow statements.

To develop a system, an approach is needed. Systems development life cycle (SDLC) can be used to develop a system. According to Sri Mulyani (2016), SDLC is used to build an information system to run according to what each entity or company expects. There are several stages of SDLC, namely (1) system analysis; (2) system design; (3) system development; (4) system testing; (5) system implementation; and (6) system maintenance.

## **Research Method**

The object of research in this research is PT Dehong Paper Industry. Data collection techniques in this study are interviews, observation, and documentation. Interviews were conducted with the Head of Accounting Department. The interview questions relate to preparing the company's financial statements, especially using Microsoft Excel. Meanwhile, observations were made by observing and observing the preparation of the company's financial statements using Microsoft Excel. Finally, transaction documents such as cash payment vouchers and cash receipt vouchers are collected as a reference in preparing financial statements. Analysis of the data used is descriptive analysis. This study describes preparing financial reports using Microsoft Excel, which automatically generates reports by connecting journal sheets, ledger sheets, and financial reports.

#### **Results and Discussion**

The Company implements several policies related to the implementation of accounting in preparing the company's financial statements, among others, as follows.

1) General

The company uses a monthly accounting period of twelve months so that in one year, the company prepares twelve financial statements or reports issued each month. Then, the company uses Rupiah (Rp) and US Dollar (USD). Transactions are recorded in double-entry journals—using the accrual basis method.

2) Purchasing Purchases are made with suppliers who are overseas or imported. Purchases already take into

account VAT and other taxes on imports. Then, a slip of approval for receipt of goods (SPPB) and notification of import of goods (PIB) will be received. Payment to suppliers through proof of cash disbursements.

3) Sales

The company sells to customers who are abroad or exports spread across China. The goods sold by the company are in the form of cardboard or paper powder from AS12 and AS13 materials. Every sale goes through an inspection process and a customs process. Then, a notification document of the export of goods (PEB) will be received. The buyer or the customer bears all shipping costs and taxes.

4) Payroll

The employee payroll system is divided into two: office staff payroll and field staff payroll. For office staff, it is determined every first day of the following month, while for field staff, it is determined every eighth day of the following month. The payment process goes through the Panin Bank payroll process, which will go directly to each employee's account.

5) Fixed Asset

The company has five types of fixed assets, namely office equipment (4 years useful life), machinery (eight years useful life), vehicles (eight years useful life), electrical installations (eight years useful life), and renovations in buildings (twenty years useful life). The depreciation method used is the straight-line method.

Next, create a list of accounts. Accounts include assets, debt, capital, expense, and income accounts.

Table 1 Chart of Account

| Account | <b>Account Name</b>      | <b>Account Name</b>        |  |  |
|---------|--------------------------|----------------------------|--|--|
| No.     | (In Indonesian)          | (In English)<br>Cash       |  |  |
| 101     | Kas                      |                            |  |  |
| 102.01  | Bank PANIN (IDR)         | PANIN Bank (IDR)           |  |  |
| 102.02  | <b>Bank PANIN (USD)</b>  | PANIN Bank (USD)           |  |  |
| 102.03  | <b>Bank PANIN (SGD)</b>  | PANIN Bank (SGD)           |  |  |
| 103     | Piutang Usaha            | Account Receivable         |  |  |
| 104     | Biaya di Bayar Dimuka    | Prepaid Expense            |  |  |
| 105     | Uang Jaminan Sewa        | <b>Rental Deposit</b>      |  |  |
| 106     | Angsuran Pajak           | Prepaid Tax                |  |  |
| 107     | Piutang Karyawan         | <b>Employee Receivable</b> |  |  |
| 108     | Persediaan Bahan Baku    | Raw Material Inventory     |  |  |
| 109     | Persediaan Barang Jadi   | Finished<br>Goods          |  |  |
|         |                          | Inventory                  |  |  |
| 110     | Uang Muka Pembelian      | <b>Supplier Deposit</b>    |  |  |
| 200     | <b>Inventaris Kantor</b> | Office Equipment           |  |  |
| 200.01  | Ak Penyusutan Inventaris | Depreciation<br>Acc.       |  |  |
|         | Kantor                   | Office Equipment           |  |  |

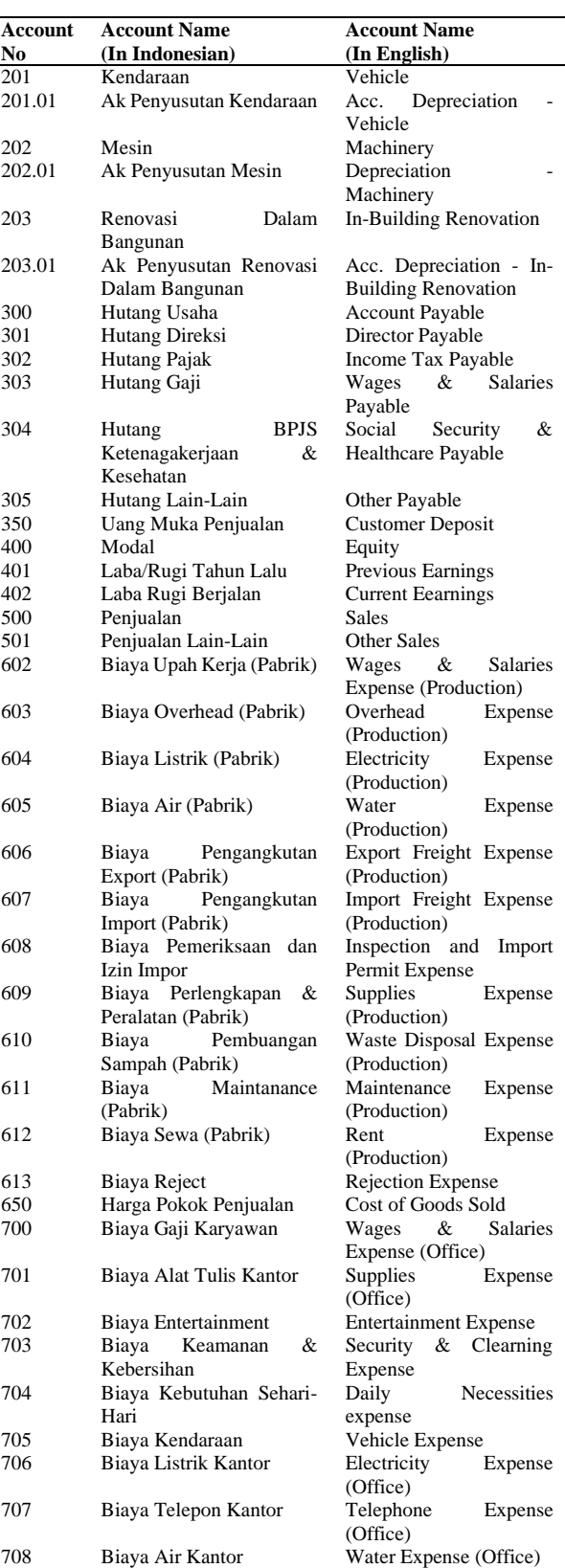

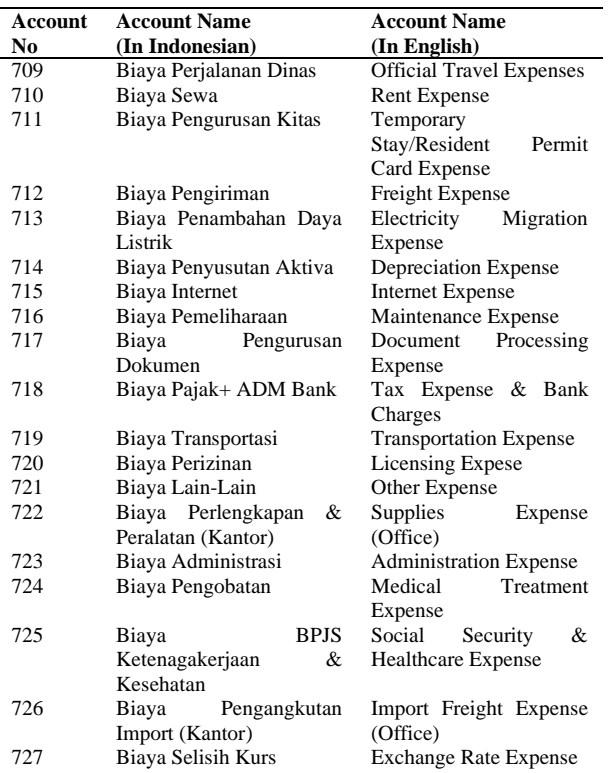

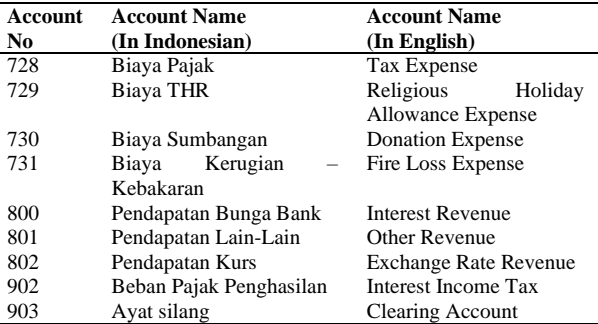

Every financial transaction carried out by the company will bring up transaction evidence so that the first activity in an accounting cycle is to analyze and classify transactions so that they can be recorded in journals, which then, from this analysis, will create financial information at the end of the accounting cycle stage. Transactions are entered in the journal sheet. Transactions used for the preparation of financial statements are transactions during September 2020. Transactions during that month generally consist of cash disbursements (e.g., car installment payments) and cash receipts (e.g., cash sales).

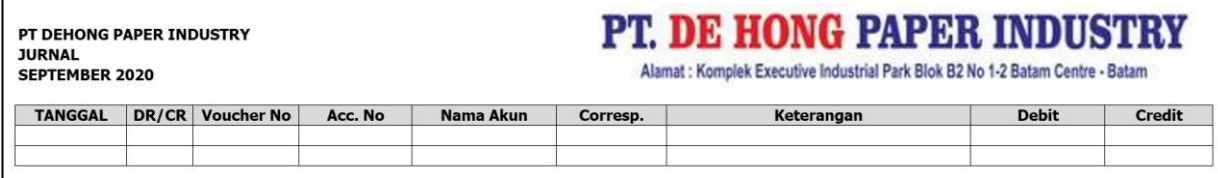

#### Fig. 1. Journal Sheet

The following is a description of each column available in the journal.

- 1) Date or "Tanggal" contains the date the transaction occurred.
- 2) Dr/Cr indicates that the transaction to be entered is for debit or credit positions.
- 3) Voucher No contains a sequence of voucher numbers.
- 4) Acc. No contains the account code number that will be used in journaling.
- 5) Account name or "Nama Akun" contains the name of each account that will be used in making the journal.
- 6) Correspondance contains information from the customer/supplier.
- 7) Memo or "Keterangan" contains information about transactions that are journalized.
- 8) Debit contains the account's total balance that is in the debit position.
- 9) Credit contains the account's total balance in the credit position.

After all transactions are journalized, the next step is to group each transaction according to the accounts that have been journalized. This process is called the ledger.

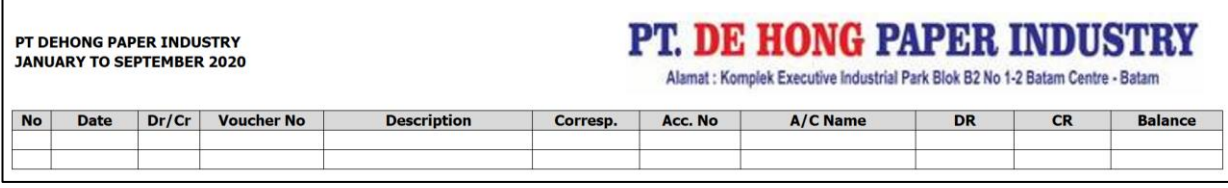

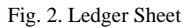

The following is a description of each column available in the ledger.

- 1) Date or "Tanggal" contains the date the transaction occurred.
- 2) Dr/Cr indicates that the transaction to be entered is for debit or credit positions.
- 3) Voucher No contains a sequence of voucher numbers.
- 4) Memo or "Keterangan" contains a description of journalized transactions.
- 5) Correspondance contains information from the customer/supplier.
- 6) Acc. No contains the account code number that will be used in journaling.
- 7) A/C Name contains the name of each account that will be used in making the journal.
- 8) Debit contains the account balance amount in the debit position.
- 9) Credit contains the account's total balance in the credit position.
- 10) Balance contains the total account balance.

The next step is to prepare a trial balance by classifying the ending balance of each account in the ledger.

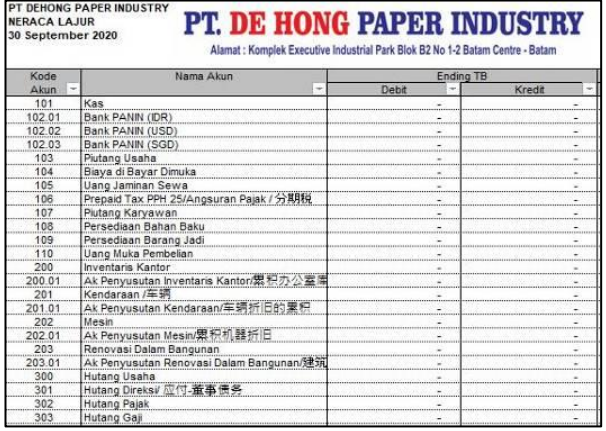

#### Fig. 3. Trial Balance Sheet

The following is a description of each column available in the trial balance.

- 1) Account Code contains the account code number, which will be displayed on the trial balance.
- 2) Account Name contains the account name that matches the account code number displayed on the balance sheet.
- 3) Debit contains the balance of the account whose normal balance is in the debit position.
- 4) Credit contains the balance of the account whose normal balance is in the credit position.

Next is the preparation of financial reports and other reports. The financial statements consist of the income statement, balance sheet, and changes in capital, while other reports consist of the accounts payable and account receivable subsidiary ledgers.

The income statement is a report that measures the operational success of a company for a certain period. The report can be seen on the income statement sheet.

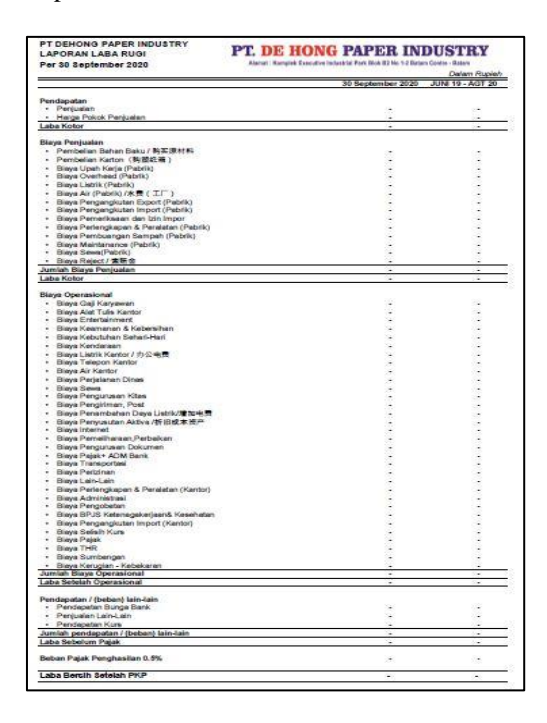

Fig. 4. Income Statement Sheet

The balance sheet is a financial position statement describing a company's assets, liabilities, and capital on a specific date or period. The balance sheet can be seen in the following figure.

| Alamat : Komplek Executive Industrial Park Blok B2 No 1-2 Batam Centre - Batam<br>Per 30 September 2020 |                                   | Dalam Ruplah |
|----------------------------------------------------------------------------------------------------|-----------------------------------|--------------|
|                                                                                                    | 30 September 2020 31 Agustus 2020 |              |
| <b>ASSETS</b>                                                                                           |                                   |              |
| Aktiva Lancar                                                                                           |                                   |              |
| $-$ Kas                                                                                                 |                                   |              |
| Bank PANIN (IDR)                                                                                        |                                   |              |
| <b>Bank PANIN (USD)</b>                                                                                 |                                   |              |
| Bank PANIN (SGD)                                                                                        |                                   |              |
| · Plutang Usaha<br>Blava di Bayar Dimuka.                                                               |                                   |              |
| Uang Jaminan Sewa                                                                                       |                                   |              |
| Prepaid Tax PPH 25/Angsuran Palak / 分期税                                                                 |                                   |              |
| Plutang Karyawan                                                                                        |                                   |              |
| Persediaan Bahan Baku                                                                                   |                                   |              |
| Persediaan Barang Jadi                                                                                  |                                   |              |
| Uang Muka Pembelian                                                                                     |                                   |              |
| <b>JUMLAH AKTIVA LANCAR</b>                                                                             | ٠                                 | ۰            |
| Ayat silang                                                                                             |                                   |              |
| Aktiva Tetap                                                                                            |                                   |              |
| Inventaris Kantor                                                                                       |                                   |              |
| · Ak Penvusutan Inventaris Kantor/累积办公室库存折旧                                                             |                                   |              |
| · Kendaraan /车辆                                                                                         |                                   |              |
| · Ak Penyusutan Kendaraan/车辆折旧的翼积                                                                       |                                   |              |
| Mesin                                                                                                   |                                   |              |
| · Ak Penvusutan Mesin/累积机器折旧<br>- Renovasi Dalam Bangunan                                               |                                   |              |
| • Ak Penyusutan Renovasi Dalam Bangunan/建筑物累计折旧                                                         |                                   |              |
| Jumlah Aktiva Tetap                                                                                     | ٠                                 |              |
| <b>TOTAL AKTIVA</b>                                                                                     |                                   |              |
|                                                                                                    |                                   |              |
| <b>KEWAJIBAN DAN EKUITAS</b>                                                                            |                                   |              |
| Kewailban                                                                                               |                                   |              |
| · Hutang Usaha                                                                                          |                                   |              |
| Hutang Direksi/ 应付-董事债务<br>Hutang Pajak<br>٠                                                            |                                   |              |
| Hutang Gall                                                                                             |                                   |              |
| Hutang BPJS Ketenagakerjaan & Kesehatan                                                                 |                                   |              |
| Hutang Lain-Lain/其他应付款                                                                                  |                                   |              |
| Uang Muka Pentualan                                                                                     |                                   |              |
| Jumlah Kewajiban                                                                                        |                                   | ×            |
| Ekultas                                                                                                 |                                   |              |
| · Modal / 密本                                                                                            |                                   |              |
| · Laba/Rugi Tahun Laiu /去年的利润/亏损                                                                        |                                   |              |
| · Laba Rugi Berlalan<br>Jumlah ekultas                                                                  | ٠                                 |              |

Fig. 5. Balance Sheet

The statement of changes in the capital is a report that explains changes in equity and total equity for the period. The report can be seen in the following figure.

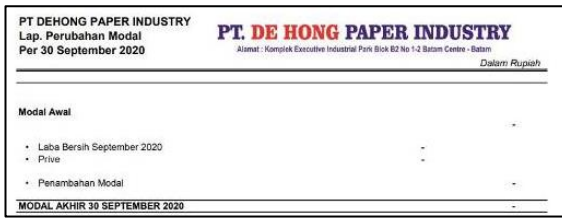

Fig. 6. Statements of Changes in Equity

The customer ledger records the company's receivables to each customer. The accounts receivable subsidiary ledger can be seen in the following figure.

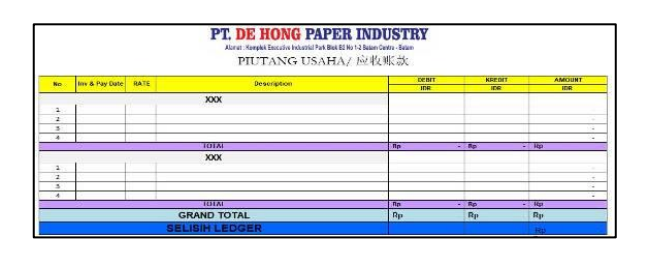

Fig. 7. Customer Ledger Sheet

The supplier ledger records the company's debts to each supplier. The debt subsidiary ledger can be seen in the following figure.

|                           | <b>PT. DE HONG PAPER INDUSTRY</b><br>Alanat : Komplek Esocutive Industrial Park Blok B2 No 1-2 Batam Centro - Batam<br>HUTANG USAHA/ 应付账款 |              |              |               |        |                                                                                                    |  |  |  |
|---------------------------|----------------------------------------------------------------------------------------------------|--------------|--------------|---------------|--------|----------------------------------------------------------------------------------------------------|--|--|--|
|                           | No line & Pay Bate<br><b>RATE</b><br>Description                                                                                          | <b>DEBIT</b> | KREDIT       | <b>AMOUNT</b> |        |                                                                                                    |  |  |  |
|                           |                                                                                                    |              |              | <b>HM</b>     | 109    | 109                                                                                                    |  |  |  |
|                           |                                                                                                    |              | <b>XXX</b>   |               | $\sim$ | <b>The Contract of Contract of Contract of Contract of Contract of Contract of Contract of Contract of Contract of Contract of Contract of Contract of Contract of Contract of Contract of Contract of Contract of Contract of C</b> |  |  |  |
|                           |                                                                                                    |              |              |               |        | Rp                                                                                                    |  |  |  |
| $\overline{\mathbf{z}}$   |                                                                                                    |              |              |               |        | <b>Rp</b>                                                                                                    |  |  |  |
| ä                         |                                                                                                    |              |              |               |        | Ro                                                                                                    |  |  |  |
| 4                         |                                                                                                    |              |              |               |        | Rp                                                                                                    |  |  |  |
|                           |                                                                                                    |              | <b>TOTAL</b> | Rp            | Ro     | $R_{\rm P}$                                                                                                    |  |  |  |
|                           |                                                                                                    |              | <b>XXX</b>   |               |        | $\sim$                                                                                                    |  |  |  |
|                           |                                                                                                    |              |              |               |        | Ro                                                                                                    |  |  |  |
| ä                         |                                                                                                    |              |              |               |        | <b>Hp</b>                                                                                                    |  |  |  |
|                           |                                                                                                    |              |              |               |        | Re                                                                                                    |  |  |  |
| <b>GRAND TOTAL</b><br>Rp. |                                                                                                    |              |              |               | Rp     | Rp                                                                                                    |  |  |  |
| <b>SELISIH LEDGER</b>     |                                                                                                    |              |              |               |        |                                                                                                    |  |  |  |

Fig. 8. Supplier Ledger Sheet

#### **Conclusion**

Preparing financial statements using Microsoft Excel begins with identifying accounting policies and charts of accounts (COA). Accounting policies include general purchases, sales, payroll, and fixed assets. The COA consists of asset, debt, equity, revenue, and expense accounts. After that, prepare a journal sheet to input the journal according to the proof of the transaction. Journal sheets are linked to ledger sheets, trial balances, and reports. The output reports are income statements, balance sheets, and statements of changes in capital. In addition, there are other reports, namely supplier ledger and customer ledger. By using Microsoft Excel, the information obtained can be realtime, synchronous, and interactive. It can be easily streamlined by following the flow of steps using a simple excel formula.

Suggestions from this research for companies, namely that a sound internal control system (SPI) is needed. The SPI includes the application of internal control and human resources (HR). The company needs to monitor the financial reports generated through Microsoft Excel periodically. This action needs to be done to increase the validity and reliability. Then, HR who manages accounting data should still employ HR who understands accounting and Microsoft Excel to minimize human errors.

# **References**

Fahmi, I., 2014. *Analisis Laporan Keuangan.* Bandung: Alfabeta.

Hantono & Rahmi, N. U., 2018. *Pengantar Akuntansi.* Yogyakarta: Deepublish.

Kieso, D. E., Weygandt, J. J. & Warfield, T. D., 2016. *Intermediate Accounting.* s.l.:John Wiley & Sons.

Mulyadi, 2013. *Sistem Akuntansi.* Jakarta: Salemba Empat.

Mulyani, S., 2016. *Metode Analisis dan Perancangan Sistem.*  Bandung: Abdi Sistematika.